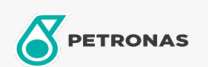

## Lubricante para ejes y transmisiones

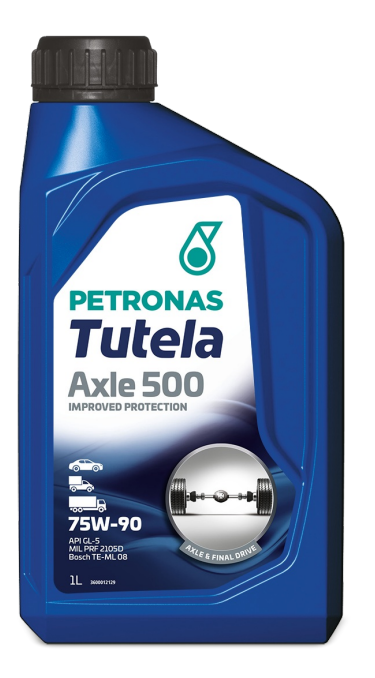

## PETRONAS Tutela AXLE 500 LS 75W-90

## Gama:

Descripción extensa: Es un lubricante semisintético de alta calidad para ejes que provee capacidad para soportar carga, coeficiente de fricción y durabilidad de componente optimizada para los ejes, diferenciales y reductores finales con deslizamiento limitado en su condición estándar de servicio. Es recomendado para transmisiones que solicitan API GL-5 con o sin aditivos  $\mathsf{LS}$ 

B Hoja de datos del producto

Viscosidad: 75W-90

Especificaciones de la industria: API GL-5

Aprobaciones de OEM: MIL PRF 2105D

Aplicación (s): para las páginas de los consumidores: Vehículo comercial livianos (LCV)